**Enhancing Data** Quality in MQTT-**Based IoT Data Pipelines** 

**Welcome to Our Webinary Webinary State Control of the Control of the Control of the Control of the Control of the Control of the Control of the Control of the Control of the Control of the Control of the Control of the Co** 

We will start the start that the session shortly start that the session shortly shortly shortly shortly shortly

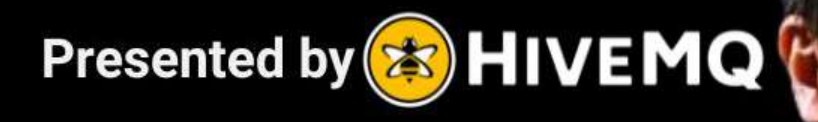

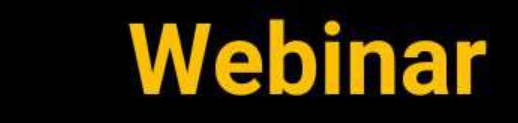

# **Speakers**

### Stefan Frehse

#### Engineering Manager at HiveMQ

- stefan.frehse@hivemq.com
- https://www.linkedin.com/in/stefan-frehse-96b99

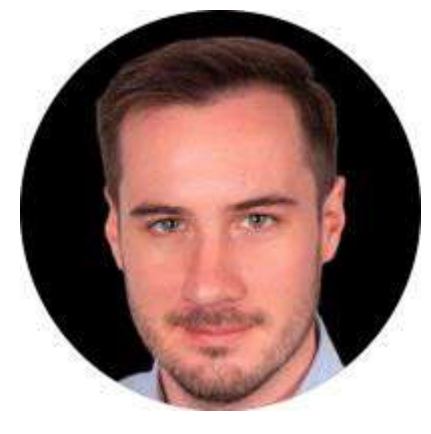

### Michal Piasecki

#### Product Manager at HiveMQ

- $\overline{\mathbf{z}}$ michal.piasecki@hivemq.com
- https://www.linkedin.com/in/mhpiasecki

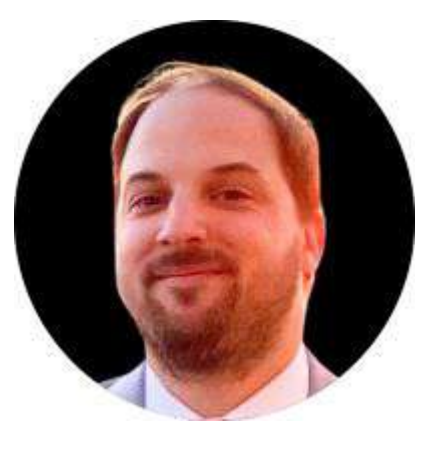

### Michael Parisi

#### Product Marketing Manager at HiveMQ

- michael.parisi@hivemq.com
- **https://www.linkedin.com/in/michael-parisi**

421

### **Agenda**

- Importance of Data Quality
- MQTT and Data Quality
- Data Validation via Data Schemas and Data Policies
	- Maximize the Business Value of your IoT Data
- Use Cases
	- Demo

Q&A

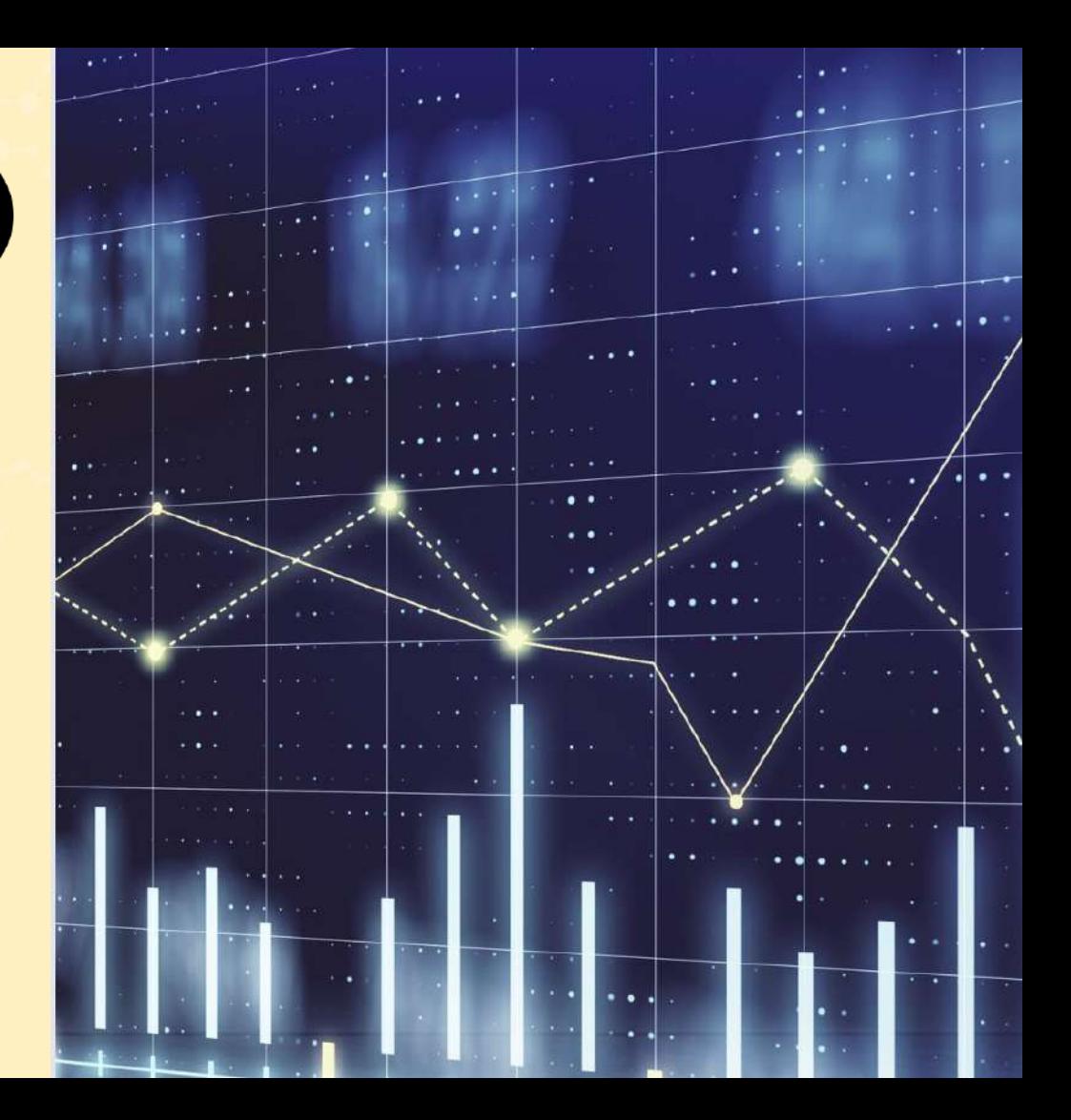

# **Importance of Data Quality**

16

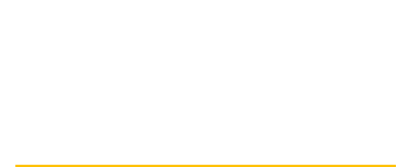

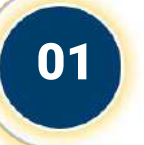

Defining Data Quality: Accuracy, Reliability, and Consistency

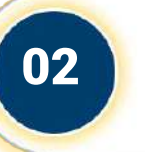

**Data Quality** (02) Significance of Data Quality in IoT

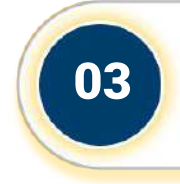

Role of Data Pipelines in Data Management

# **MQTT and Data Quality**

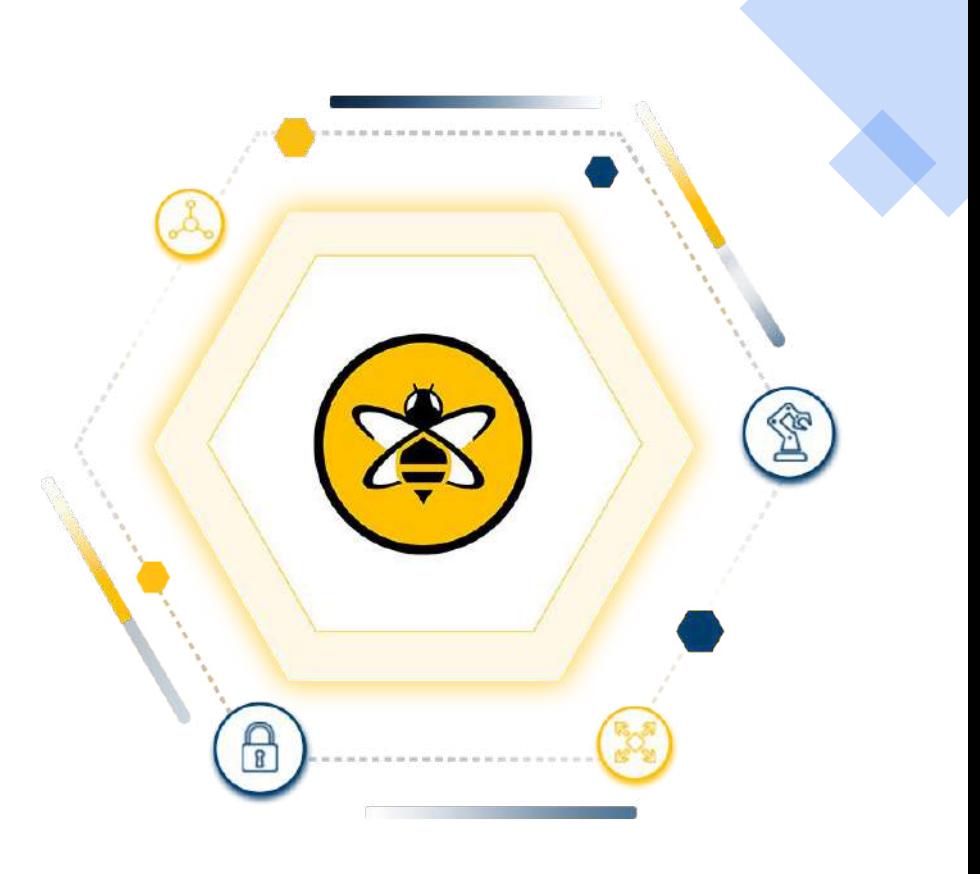

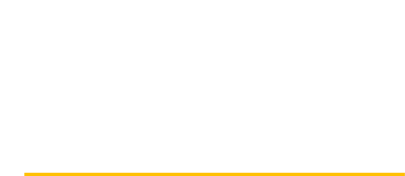

# **MQTT & Data Quality**

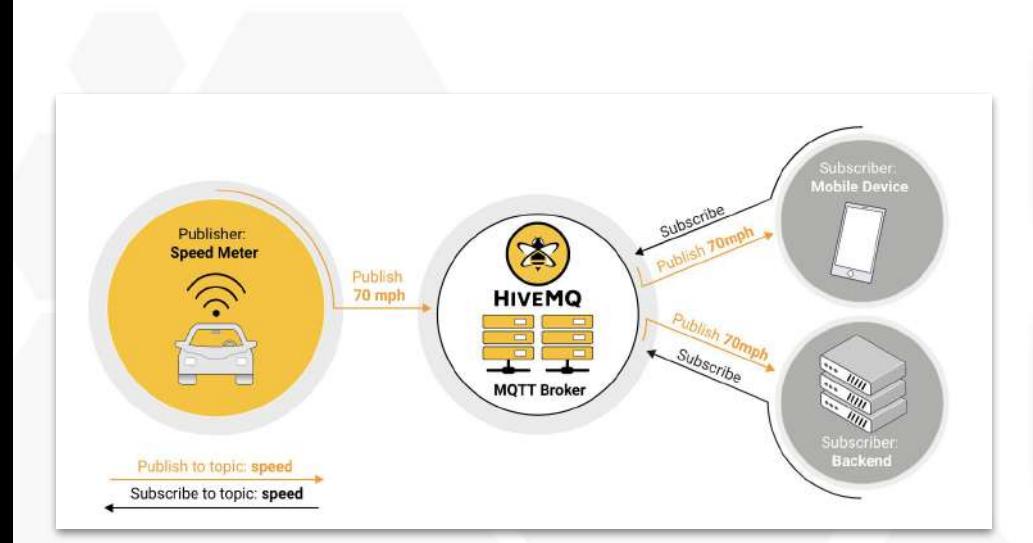

### **The MQTT protocol is the** <sup>7</sup> **de facto standard for IoT**

MQTT is the backbone of many IoT applications, but why is data quality so crucial in MQTT use cases?

IoT use cases often involve millions of producers and consumers, making client management challenging.

Devices are continuously updated, sometimes without coordination, leading to potential downtimes.

Enforcing behaviors is crucial to keep producers and consumers decoupled.

### **Data Validation via**   $\bigcirc$ **Data Schemas and Policies**

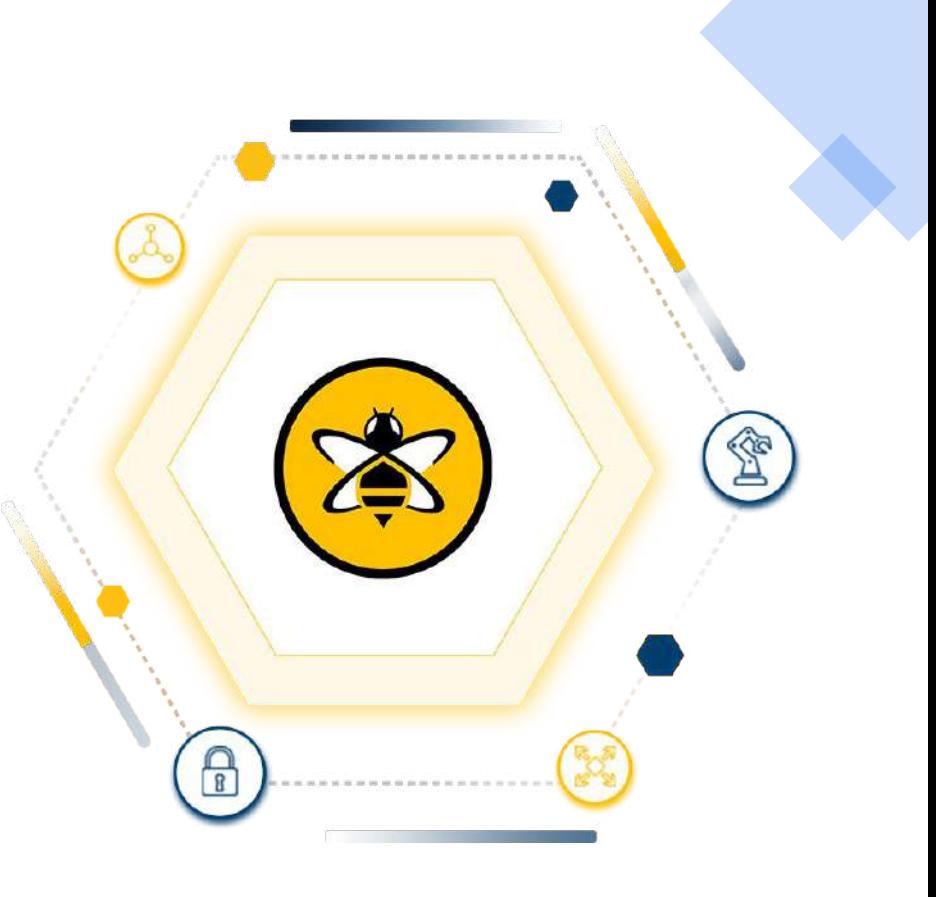

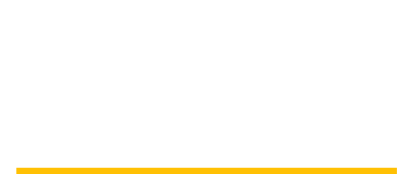

# **Data Validation via Data Schemas and Policies**

#### **MQTT's Data Agnosticism**

**Importance of Data Validation**

**HiveMQ Data Hub: Centralized MQTT Broker**

**Role of Data Schemas and Policies**

# **SMQTT**

**Behavior Validation and Transformations**

# **Maximize the Business Value of your Data**

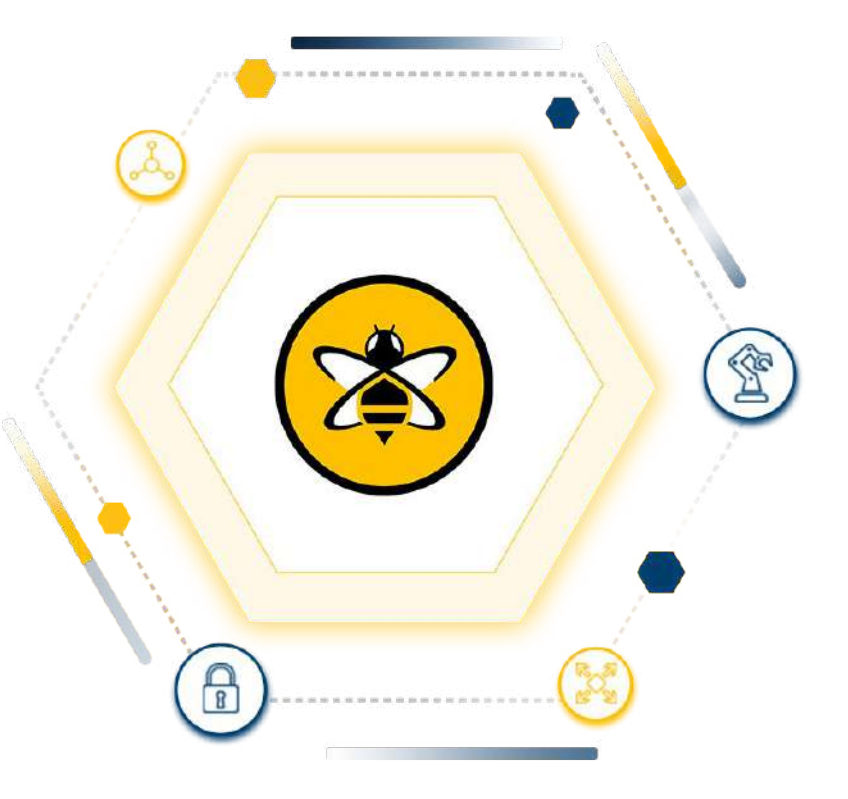

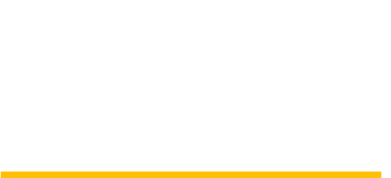

# **HiveMQ Data Hub- How it Works**

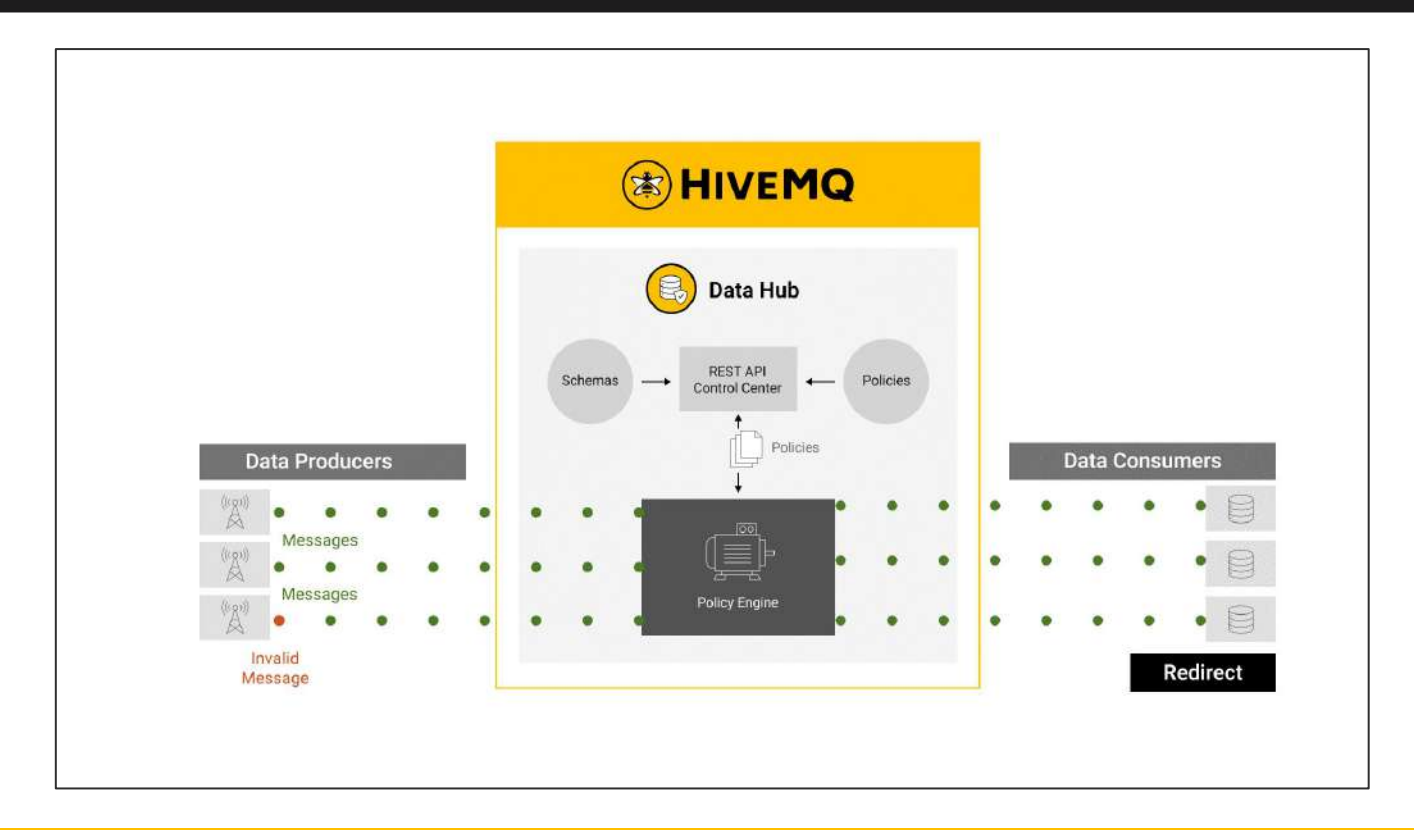

# **HiveMQ Data Hub Benefits**

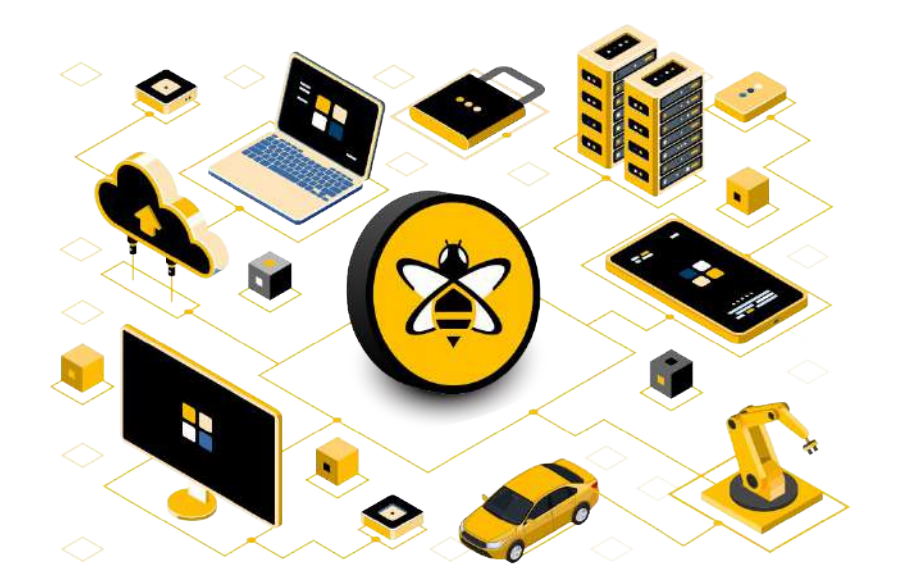

### **Faster Business Insights**

### **Increased Data Quality**

### **Operational Efficiency**

### **Cost Reduction**

 $\overline{a}$ 

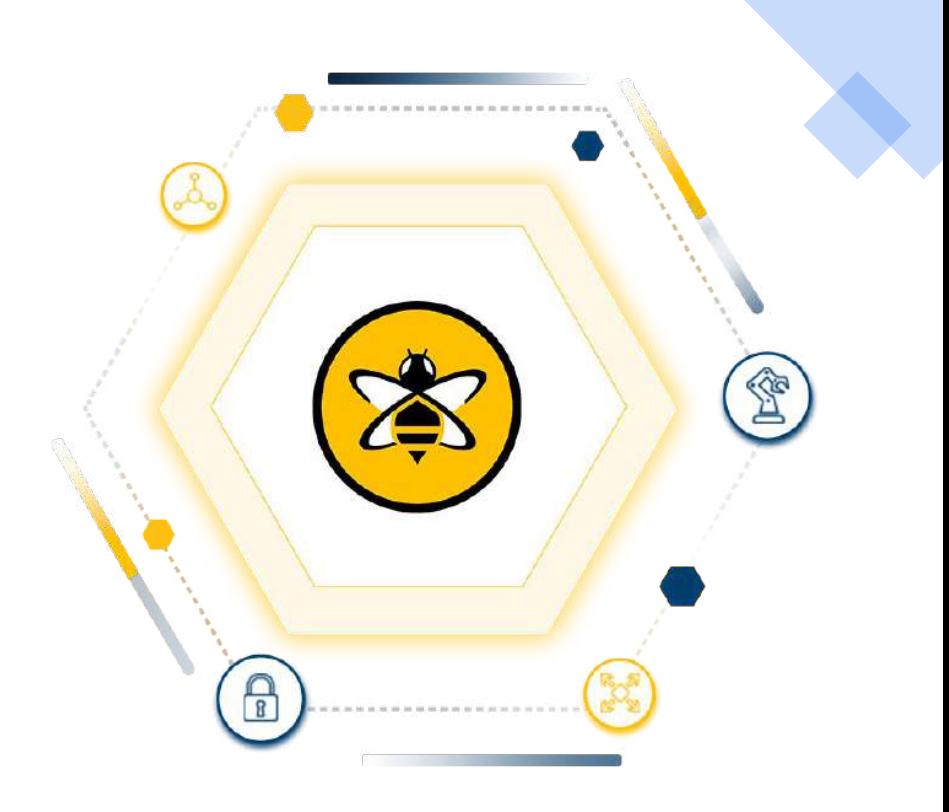

# **Use Cases**

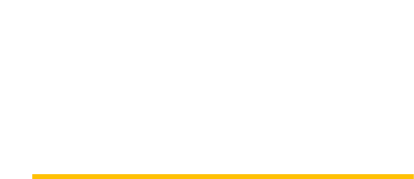

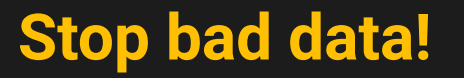

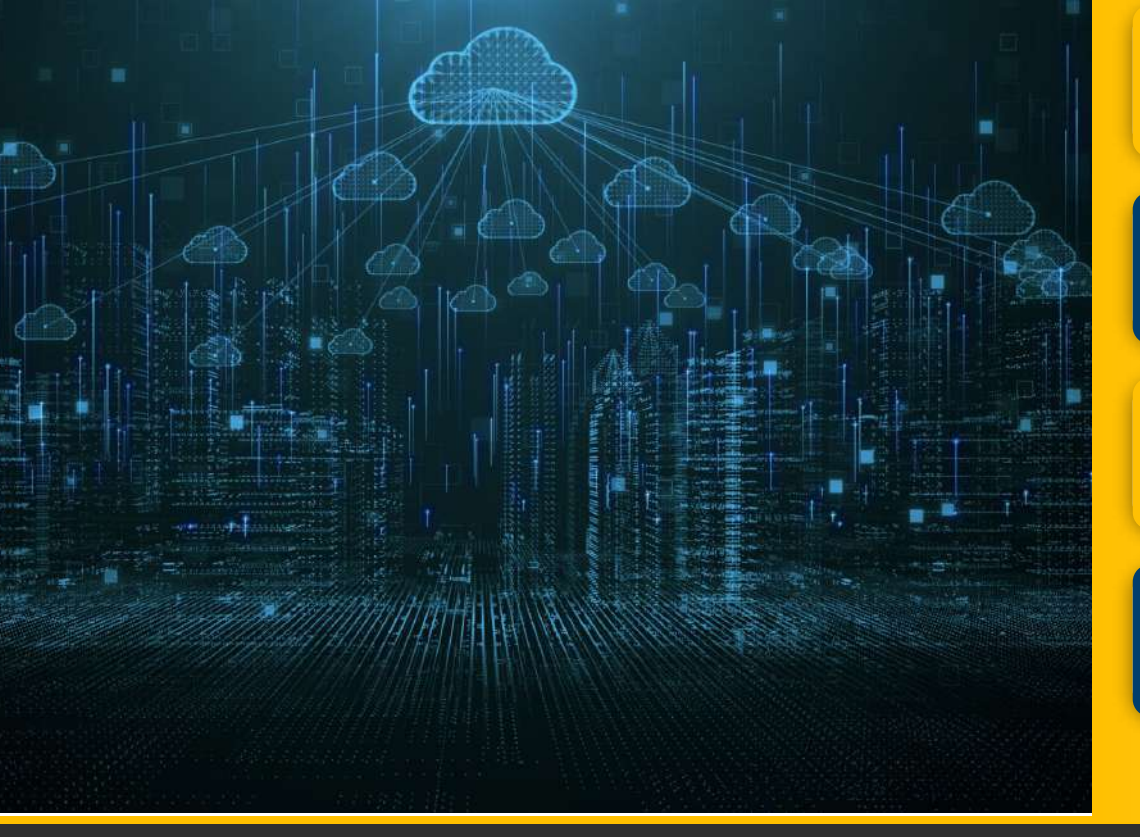

**What does 'bad data' mean?**

### **How can I identify 'bad data'?**

**What can I do when I identify 'bad data'?**

**How can I leverage this?** 

 $\overline{1}$ 

# **Stop bad clients!**

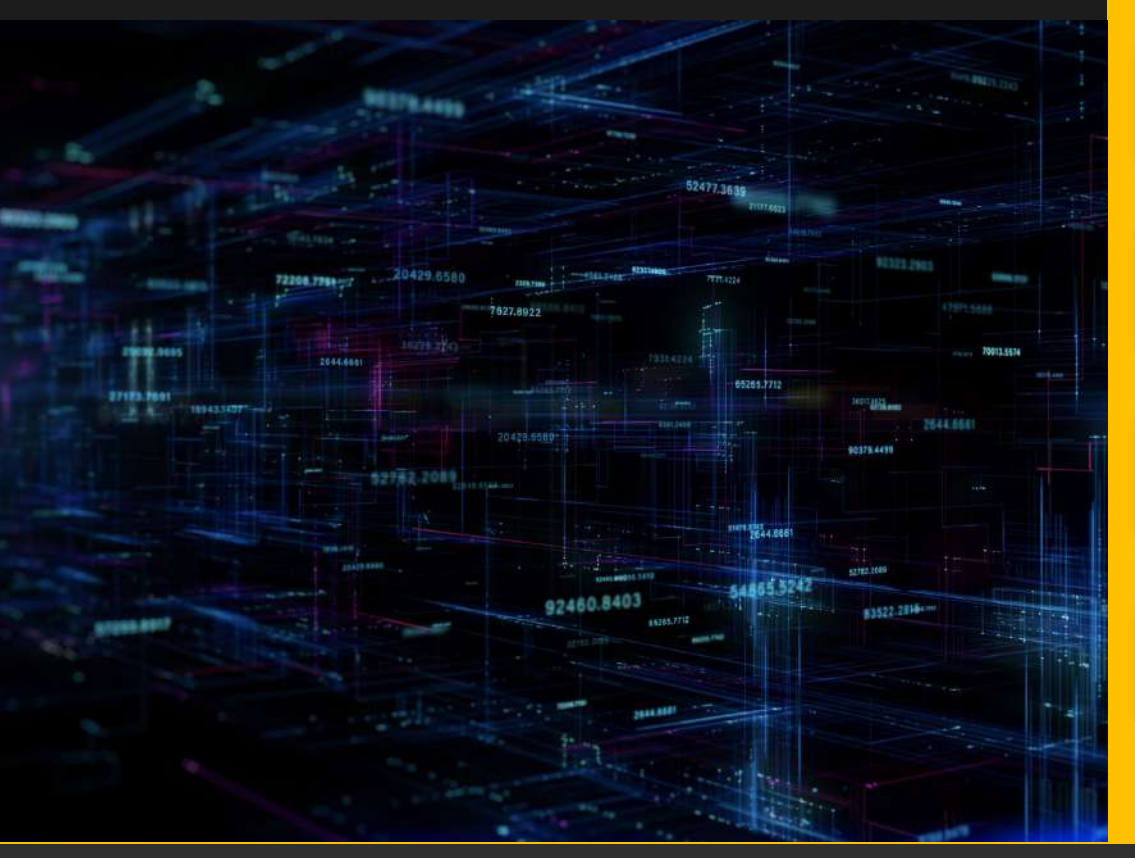

**What do 'bad clients' mean?** 

### **How can I identify 'bad clients'?**

**What can I do when I identify 'bad clients'?**

**How can I leverage this? Examples**

15

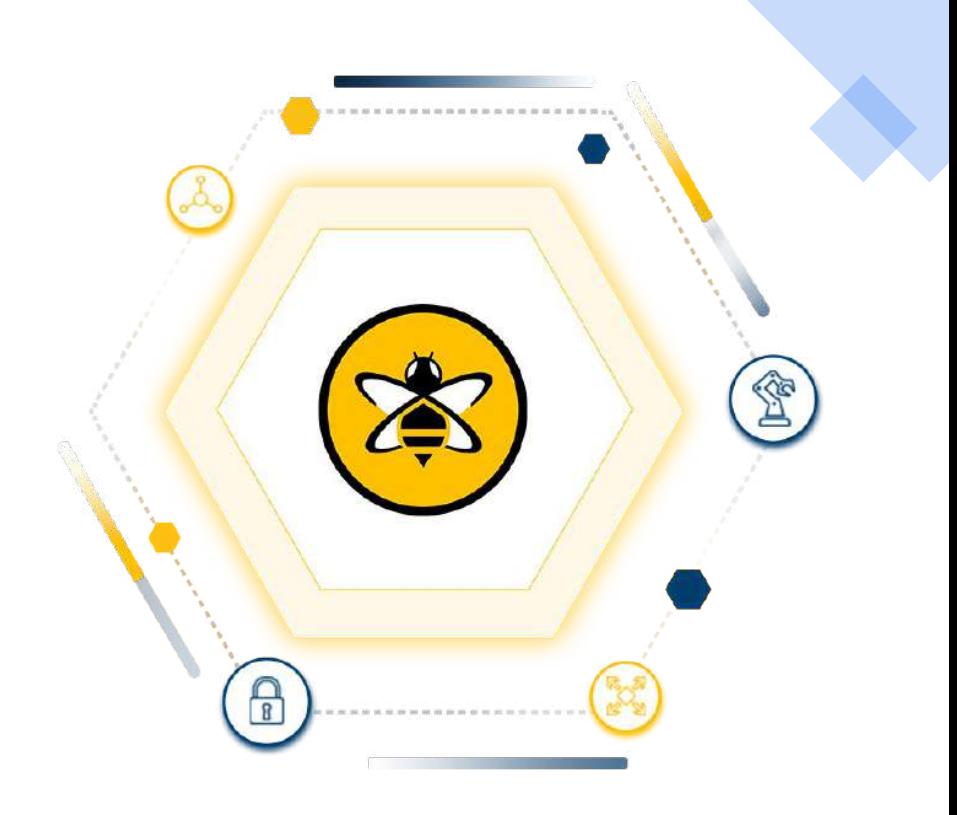

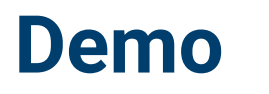

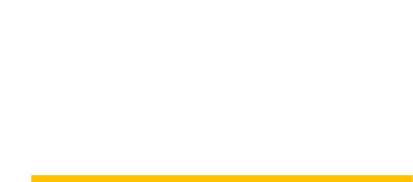

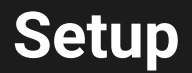

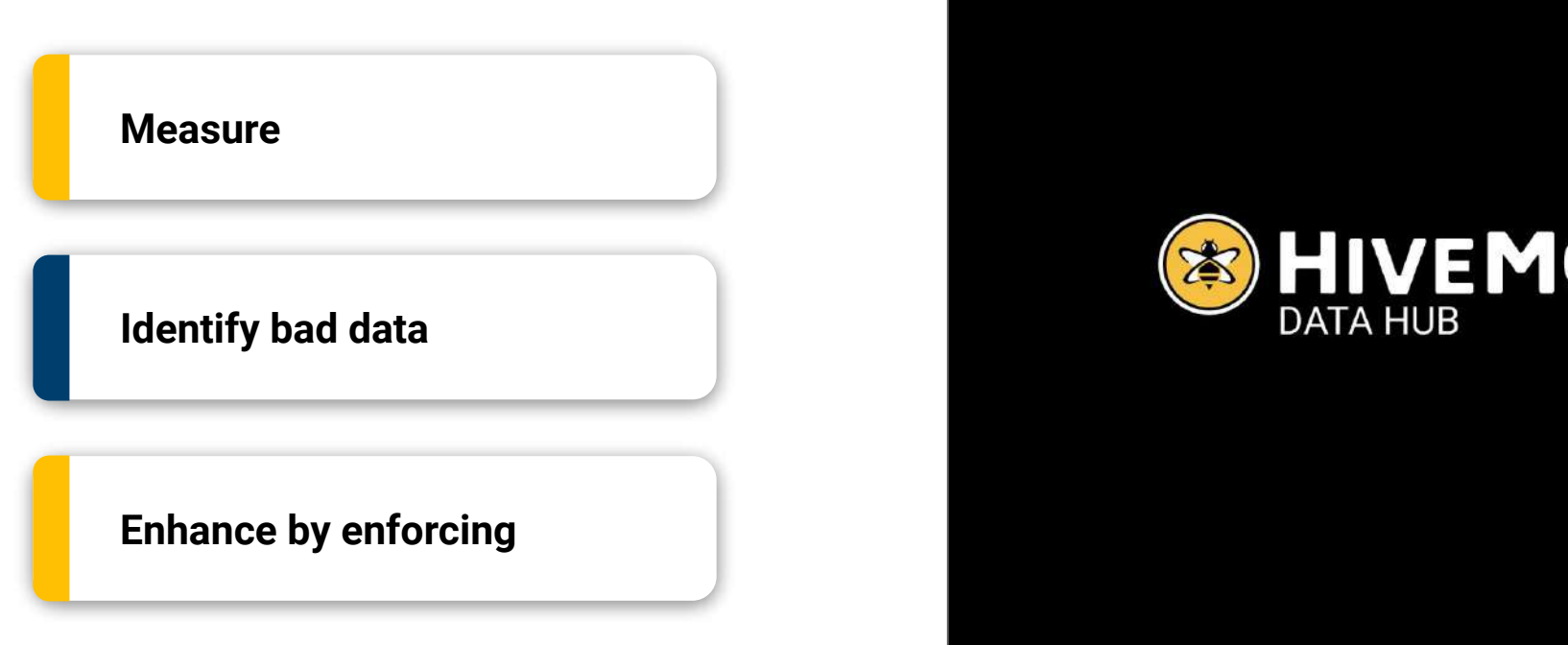

Copyright © by HiveMQ. All Rights Reserved.

### **Measure**

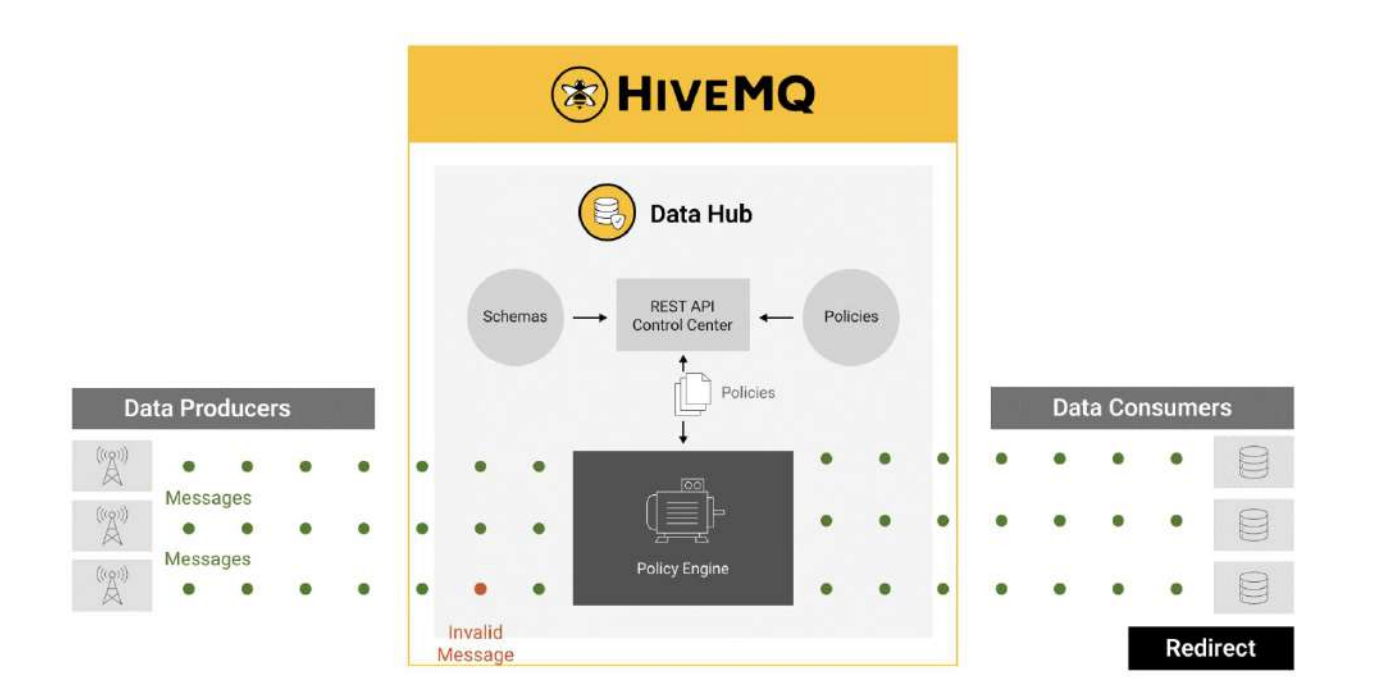

# **JSONschema Example**

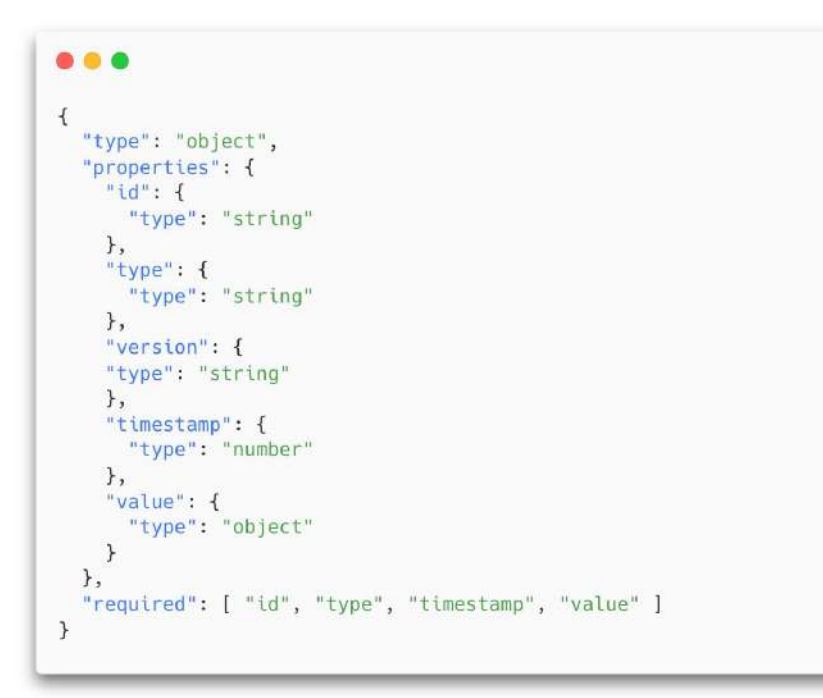

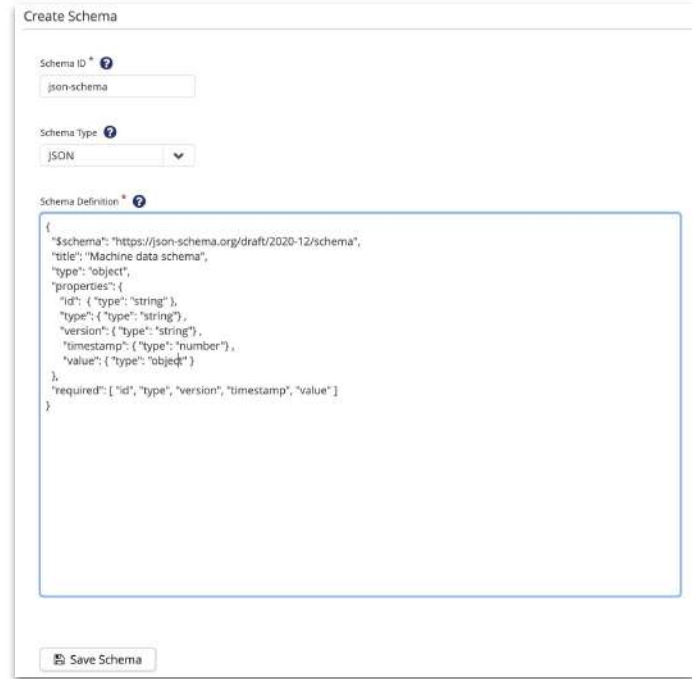

### **Machine Data Schema Control Center Schema Edit**

# **Data Policy Definition**

- Define a policy for all incoming data by topicFilter '#'
- Use the created schema machine-schema to validate
- Increment a metric for valid and invalid data, respectively

# **Create a data-policy**

```
000"id": "measure-policy",
  "matching": \{ \ldots \},
  "validation": {...},"onSuccess": {
    "pipeline": [
        "id": "good-data-metric",
        "functionId": "Metrics.Counter.increment",
        "arguments": {
          "metricName": "good-machine-messages",
           "incrementBy": 1
  \},
  "onFailure": {
    "pipeline": [
      \mathcal{F}"id": "bad-data-metric",
        "functionId": "Metrics.Counter.increment",
         "arquments": {
          "metricName": "bad-machine-messages",
          "incrementBy": 1
\overline{\phantom{a}}
```
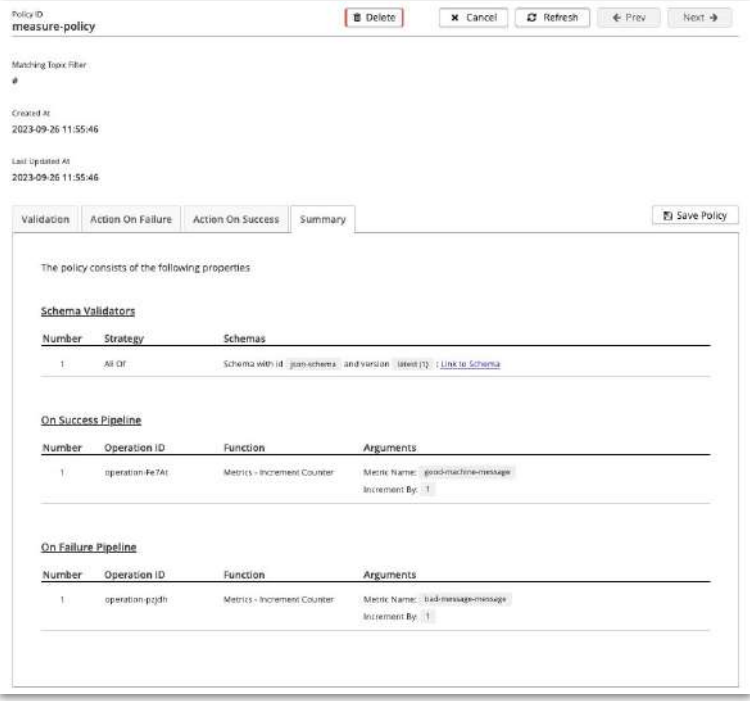

### Data policy Control Center Data Policy Edit

# **Data Generation**

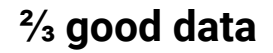

### **⅓ bad data**

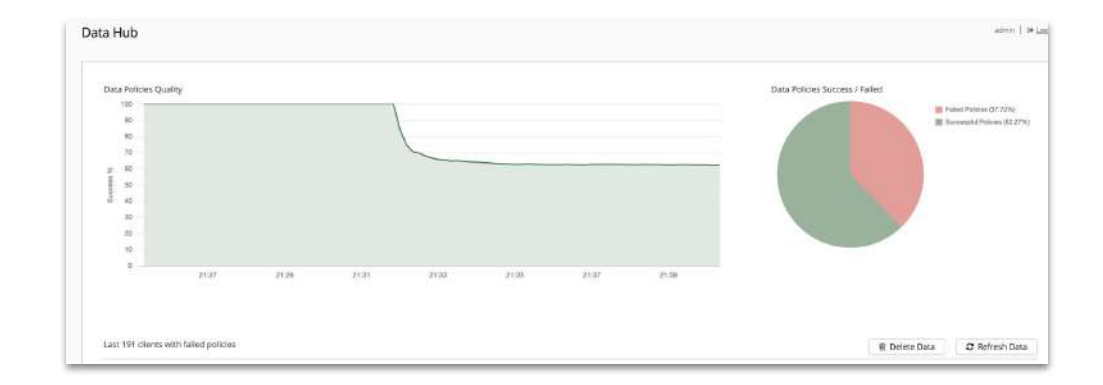

# **Stop Bad Data**

● Policy Engine provides a function to drop incoming MQTT message directly at the broker: Mqtt.drop

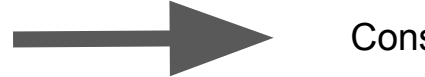

Consumers get good data, only  $\mathcal{F}$ 

# **Policies**

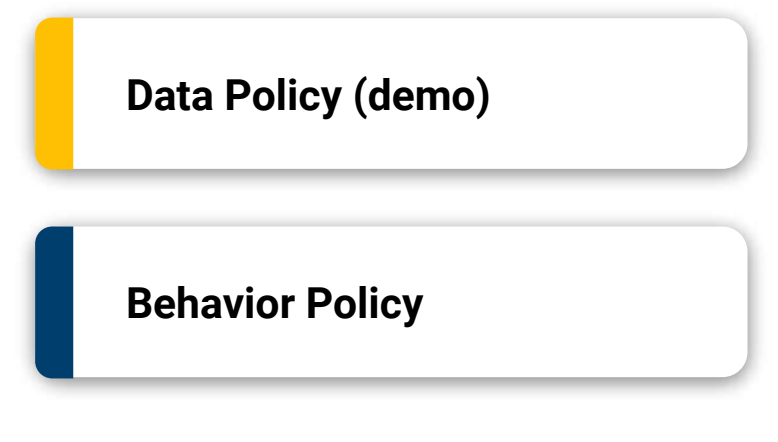

**Data Policy (demo)** Validates MQTT messages (payloads) and customize actions based on the outcome and drop the invalid data

> Models the entire client lifecycle and checks against available behavior models

> > **Demo: Generate duplicates**

# ANY QUESTIONS?

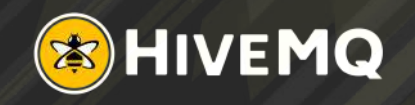

# **Resources**

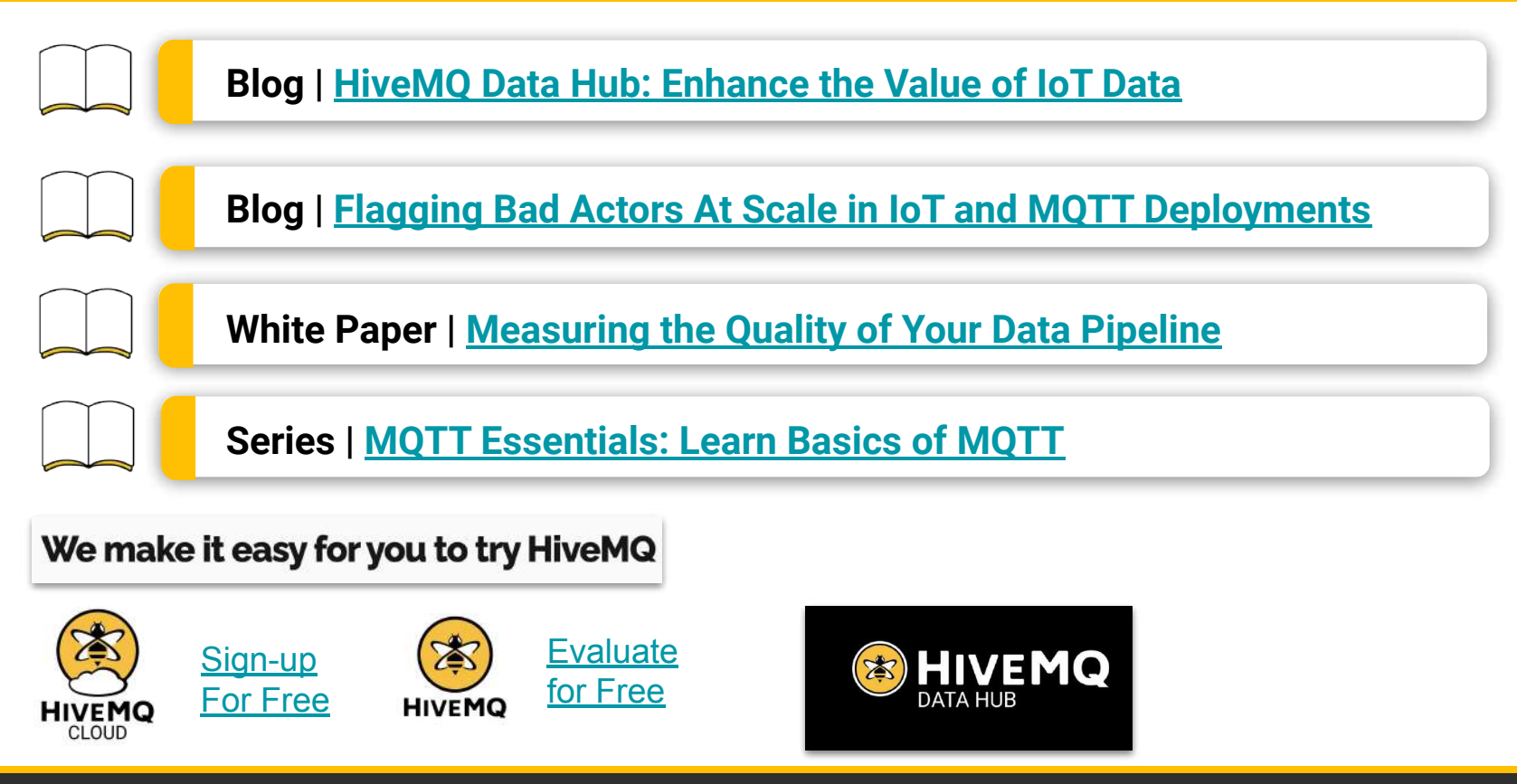

# THANK YOU

# **Contact**

Stefan Frehse

stefan.frehse@hivemq.com https://www.linkedin.com/in/st efan-frehse-96b99421

### Michal Piasecki Michael Parisi

michal.piasecki@hivemq.com https://www.linkedin.com/in/m hpiasecki

michael.parisi@hivemq.com https://www.linkedin.com/in/mi chael-parisi

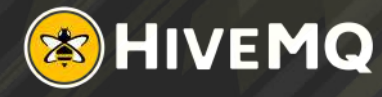